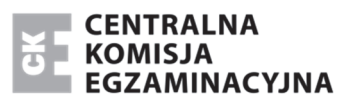

Arkusz zawiera informacje prawnie chronione do momentu rozpoczęcia egzaminu.

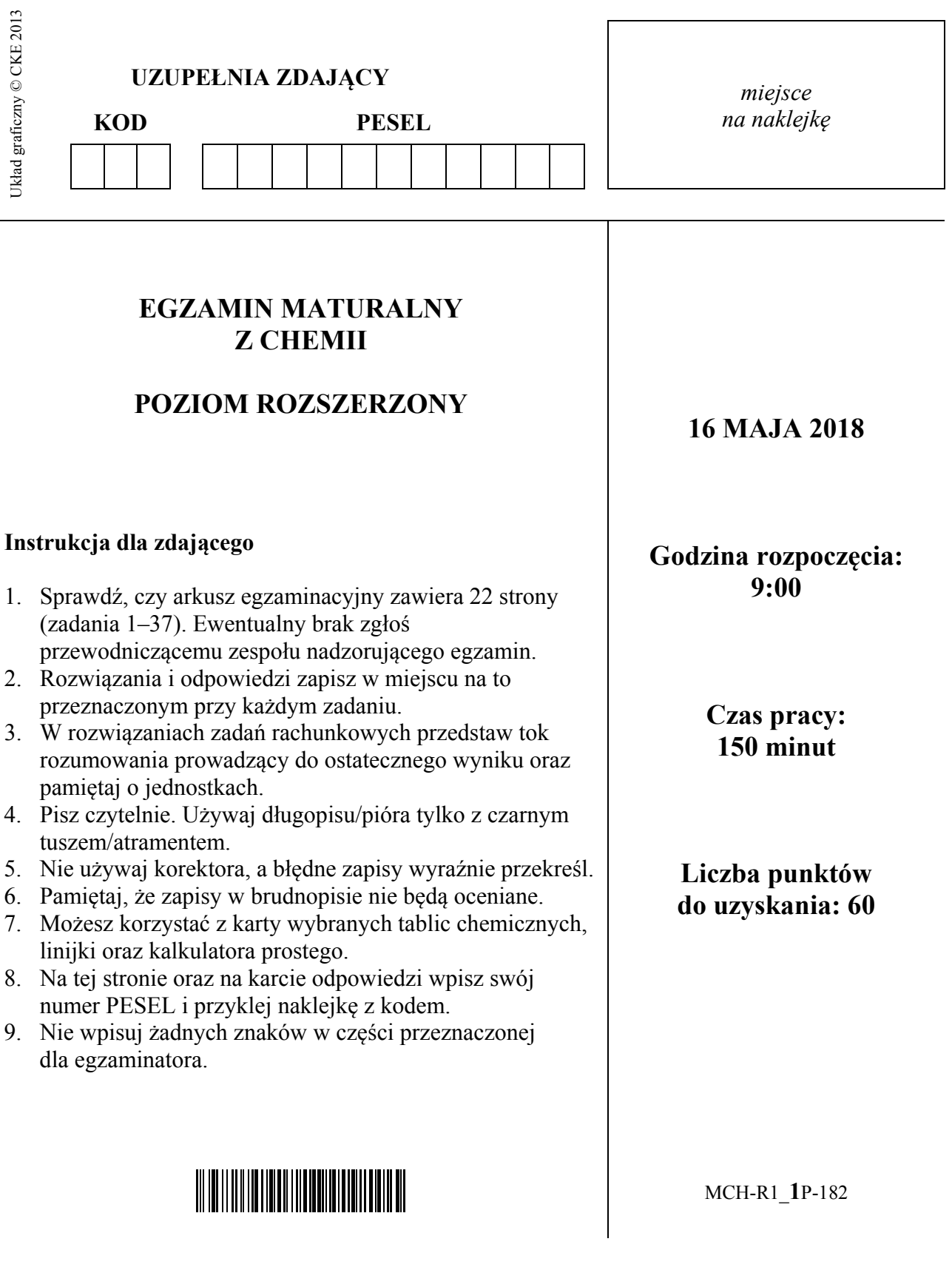

# **Zadanie 1.**

Pierwiastki X i Z leżą w czwartym okresie układu okresowego. Pierwiastek X jest metalem, natomiast pierwiastek Z – niemetalem. W stanie podstawowym atomów obu tych pierwiastków tylko jeden elektron jest niesparowany. Znajduje się on na ostatniej powłoce. Niesparowany elektron atomu pierwiastka X znajduje się na innej podpowłoce niż niesparowany elektron atomu pierwiastka Z. Ponadto wiadomo, że pierwiastek X tworzy tlenki o wzorach X2O i XO oraz że ten metal jest jednym z najlepszych przewodników ciepła i elektryczności. Pierwiastek Z występuje w postaci dwuatomowych cząsteczek.

# **Zadanie 1.1.** *(1 pkt)*

**Uzupełnij poniższą tabelę. Wpisz symbole pierwiastków X i Z, dane dotyczące ich położenia w układzie okresowym oraz symbol bloku konfiguracyjnego, do którego należy każdy z pierwiastków.** 

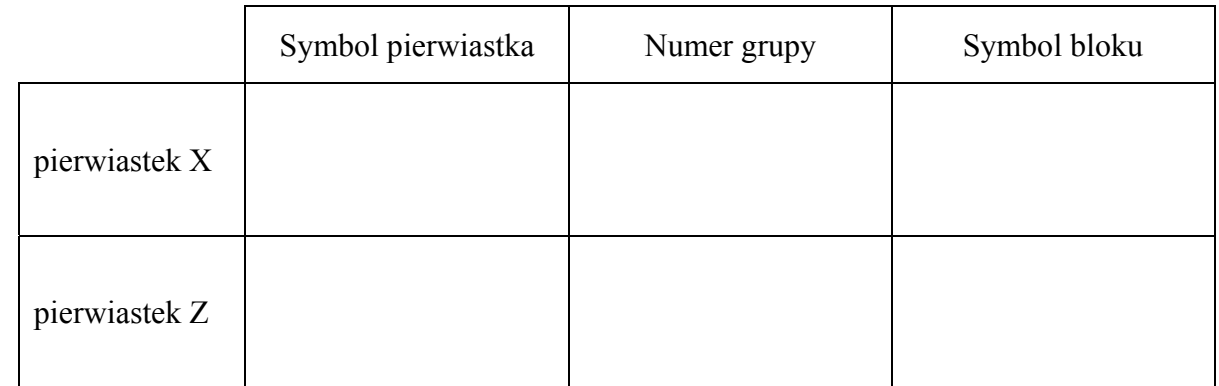

# **Zadanie 1.2.** *(1 pkt)*

**Przedstaw konfigurację elektronową jonu X2+ (stan podstawowy). Zastosuj skrócony zapis konfiguracji elektronowej z symbolem gazu szlachetnego.** 

.......................................................................................................................................................

# **Zadanie 1.3.** *(1 pkt)*

**Dla cząsteczki Z2 określ liczbę: wiązań** σ**, wiązań** π **oraz wolnych par elektronowych.** 

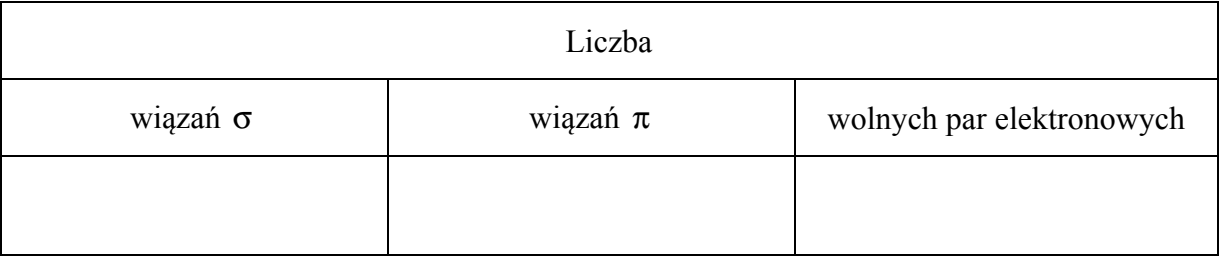

# **Zadanie 2.** *(1 pkt)*

Jądra atomowe niektórych izotopów ciężkich pierwiastków bombardowane neutronami ulegają rozszczepieniu, czyli rozpadowi na mniejsze fragmenty. Jedną z możliwych reakcji rozszczepienia jądra 235 U przedstawia poniższy schemat.

 $^{235}_{92}$  U +  $^{1}_{0}$ n  $\longrightarrow$   $^{140}_{54}$  Xe +  $^{93}_{Z}$  E +  $a^{1}_{0}$ n

Na podstawie: A. Bielański, *Podstawy chemii nieorganicznej*, Warszawa 2004.

**Uzupełnij poniższą tabelę. Na podstawie informacji wstępnej wpisz symbol pierwiastka E oraz liczbę neutronów (***a***), wyemitowanych podczas przedstawionej reakcji rozszczepienia**   $j$ **ednego jądra**  $\frac{235}{92}$ U.

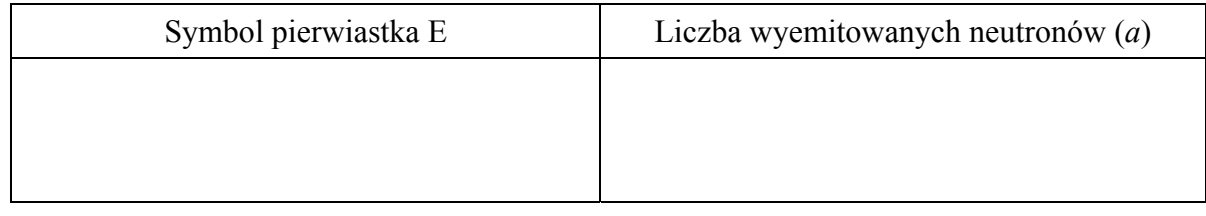

# **Zadanie 3.** *(1 pkt)*

Elektrony w atomach są przyciągane przez jądro, więc usunięcie elektronu z powłoki wymaga nakładu energii, która jest nazywana energią jonizacji. Pierwsza energia jonizacji to minimalna energia potrzebna do oderwania pierwszego elektronu od atomu. Druga energia jonizacji jest minimalną energią potrzebną do usunięcia drugiego elektronu (z jednododatniego jonu).

W odpowiednich warunkach od atomu można oderwać kolejne elektrony. Rozróżnia się zatem pierwszą, drugą i kolejne energie jonizacji.

W poniżej tabeli przedstawiono wartości kolejnych (trzech) energii jonizacji glinu.

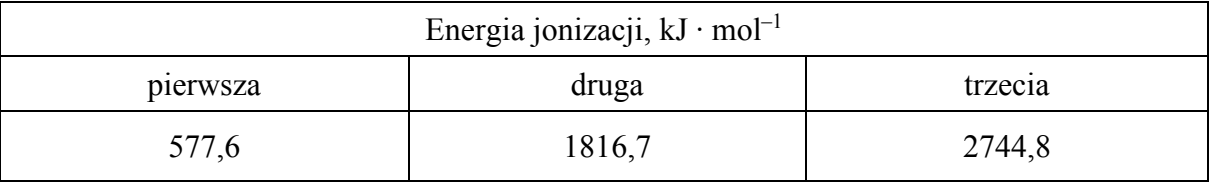

Na podstawie: A. Bielański, *Podstawy chemii nieorganicznej,* Warszawa 2004 oraz K.-H. Lautenschläger, W. Schröter, A. Wanninger, *Nowoczesne kompendium chemii*, Warszawa 2007.

#### **Uzupełnij poniższe zdanie, tak aby powstała informacja prawdziwa, i wyjaśnij, dlaczego wybrana energia jonizacji ma najniższą wartość.**

Spośród podanych wartości energii jonizacji najniższą wartość ma

(pierwsza / druga / trzecia) energia jonizacji, ponieważ .........................................................

......................................................................................................................................................

......................................................................................................................................................

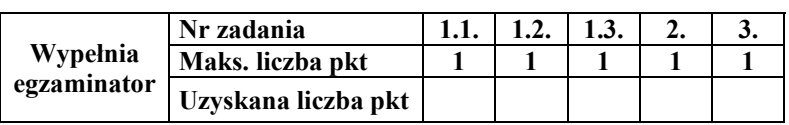

# **Zadanie 4.** *(1 pkt)*

**Na podstawie położenia w układzie okresowym następujących pierwiastków: Na, K, Cs, Mg ustal i napisz symbol tego, który:** 

• **ma największy promień jonowy (promień kationu)** ...................................................................................................................................................... • **wykazuje największą aktywność chemiczną** • **tworzy tlenek o najsłabszych właściwościach zasadowych.** 

#### ......................................................................................................................................................

#### **Zadanie 5.** *(1 pkt)*

Dane są wzory sześciu cząsteczek i jonów:

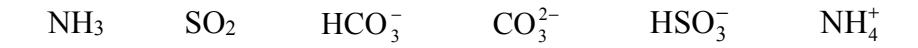

**Spośród wymienionych powyżej wzorów wybierz i wpisz do tabeli wzory tych drobin, które zgodnie z teorią Brønsteda stanowią sprzężone pary kwas–zasada.** 

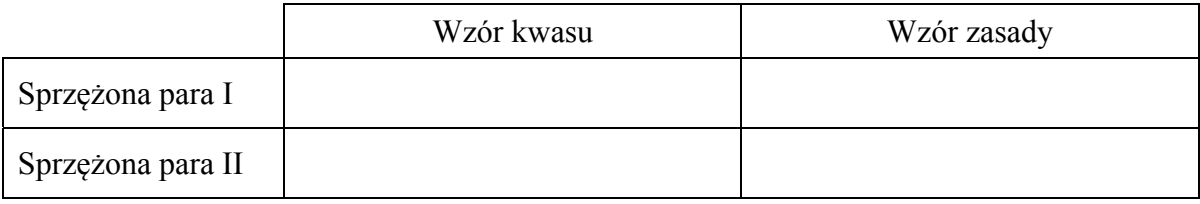

#### **Zadanie 6.** *(2 pkt)*

Beryl jest metalem, który reaguje z kwasami oraz ze stężonymi zasadami. Poniżej przedstawiono schemat reakcji berylu z kwasem i zasadą.

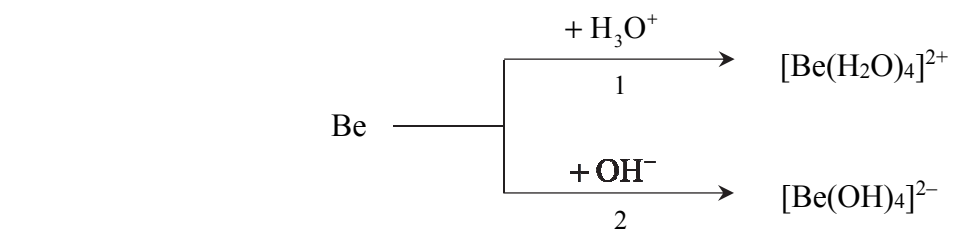

**Napisz w formie jonowej skróconej równania reakcji oznaczonych numerami 1 i 2, wiedząc, że jednym z produktów obu przemian jest ten sam gaz. Uwzględnij tworzenie się kompleksowych jonów berylu.** 

Równanie reakcji 1:

......................................................................................................................................................

Równanie reakcji 2:

......................................................................................................................................................

# **Zadanie 7.** *(2 pkt)*

W temperaturze 20 °C rozpuszczalność uwodnionego wodorosiarczanu(VI) sodu o wzorze NaHSO4 · H2O jest równa 67 gramów w 100 gramach wody.

Na podstawie: T. Mizerski, *Tablice chemiczne*, Warszawa 2004.

**Oblicz, jaki procent masy roztworu nasyconego o temperaturze 20 °C stanowi masa soli bezwodnej NaHSO4.** 

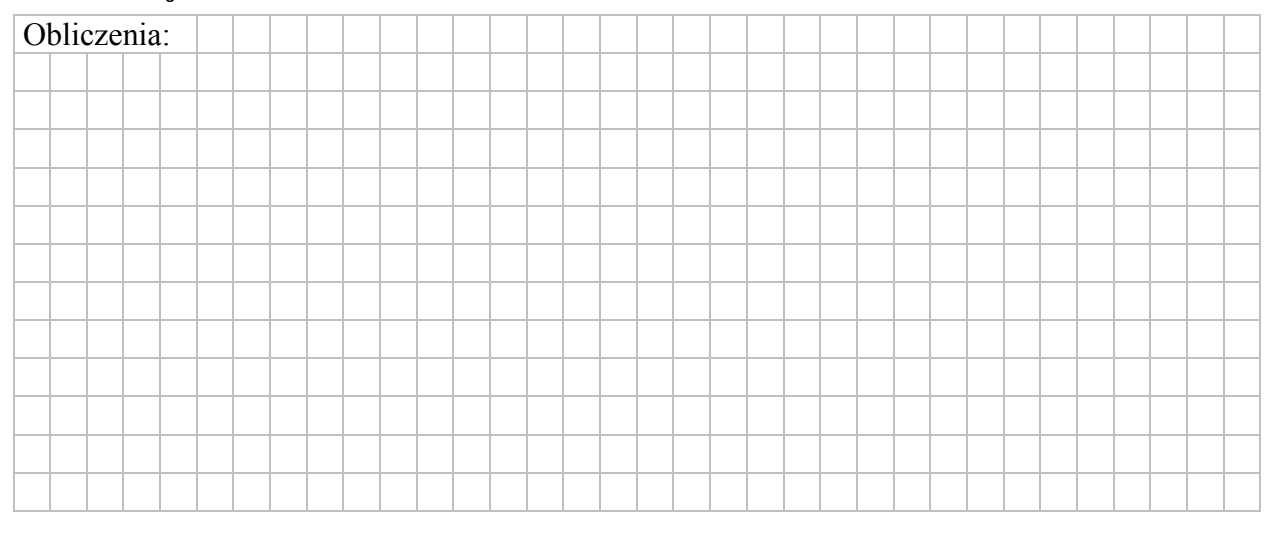

# **Zadanie 8.** *(1 pkt)*

Na poniższym wykresie zilustrowano zmianę energii potencjalnej podczas reakcji opisanej równaniem  $X_2(g) + Y_2(g) \rightleftarrows 2XY(g)$ .

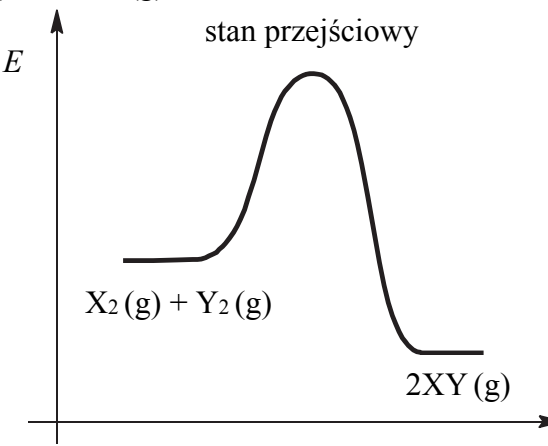

współrzędna reakcji

**Oceń, czy zmieni się (wzrośnie albo zmaleje), czy też nie ulegnie zmianie wydajność reakcji otrzymywania produktu XY, jeżeli w układzie będącym w stanie równowagi nastąpi** 

• **wzrost temperatury w warunkach izobarycznych (***p* **= const)** 

......................................................................................................................................................

• **wzrost ciśnienia w warunkach izotermicznych (***T* **= const).** 

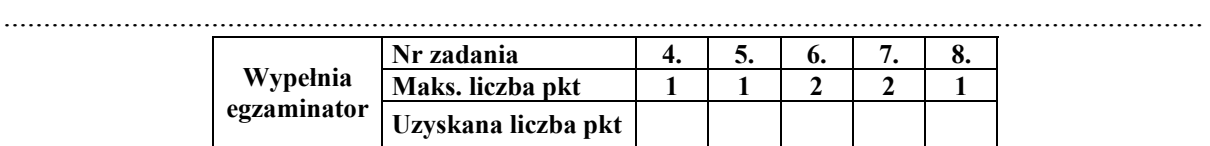

# **Zadanie 9.** *(3 pkt)*

Produktem spalania sodu w tlenie jest nadtlenek tego metalu o wzorze Na<sub>2</sub>O<sub>2</sub> (reakcja 1.). Do wody z dodatkiem kilku kropli fenoloftaleiny wprowadzono nadtlenek sodu. Przebiegła gwałtowna reakcja, w wyniku której powstał m.in. nadtlenek wodoru, a roztwór zabarwił się na malinowo (reakcja 2.). Następnie do otrzymanej mieszaniny dodano wodny roztwór kwasu siarkowego(VI), czego skutkiem stało się odbarwienie roztworu (reakcja 3.). Otrzymany roztwór ogrzano, co doprowadziło do wydzielenia bezbarwnego i bezwonnego gazu, który podtrzymuje palenie (reakcja 4.).

#### **Napisz w formie cząsteczkowej równania czterech opisanych przemian.**

Równanie reakcji 1.: ....................................................................................................................

Równanie reakcji 2.: ....................................................................................................................

Równanie reakcji 3.: ....................................................................................................................

Równanie reakcji 4.: ....................................................................................................................

## **Zadanie 10.** *(2 pkt)*

Do 10 cm<sup>3</sup> kwasu solnego o pH = 1 dodano 20 cm<sup>3</sup> wodnego roztworu wodorotlenku sodu o stężeniu 0,2 mol · dm<sup>-3</sup>. Przebiegła wtedy reakcja opisana równaniem

#### $NaOH + HCl \rightarrow NaCl + H<sub>2</sub>O$

**Oblicz pH otrzymanego roztworu. W obliczeniach przyjmij, że objętość powstałego roztworu jest sumą objętości roztworów wyjściowych.** 

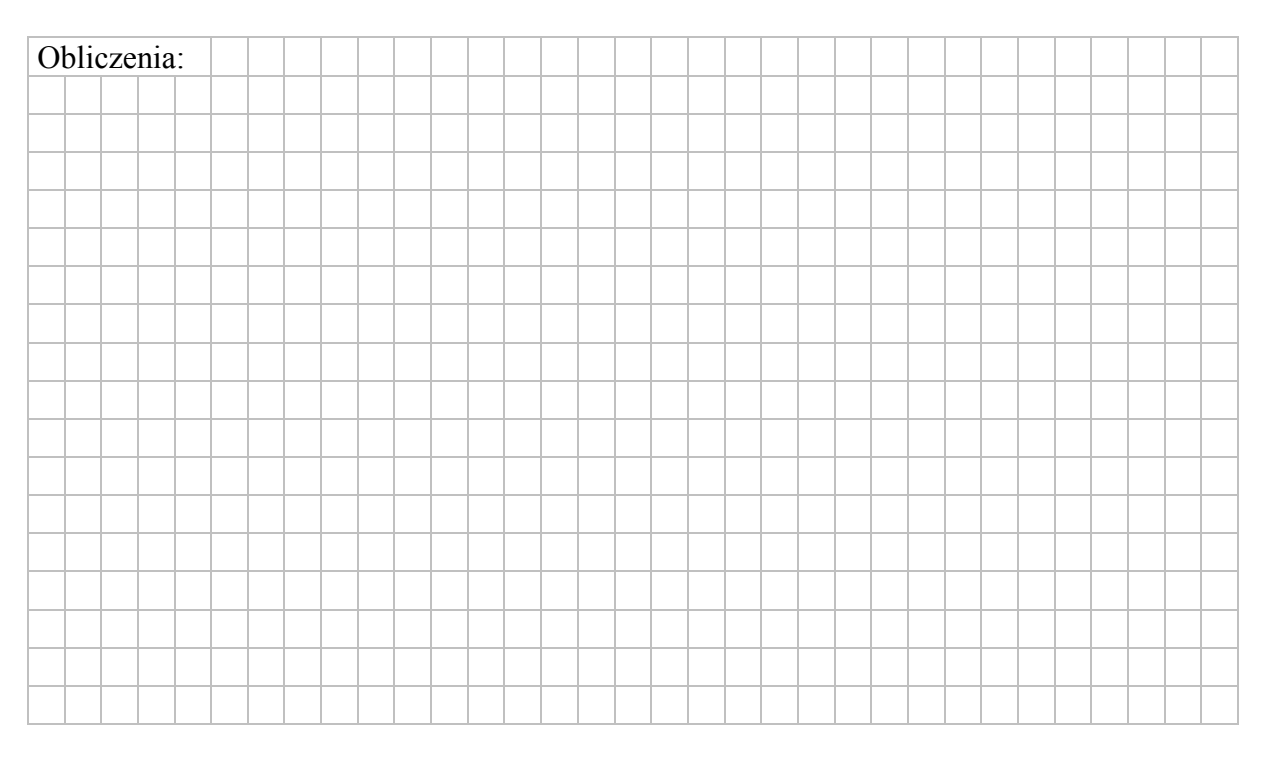

## **Zadanie 11.** *(1 pkt)*

Przeprowadzono doświadczenie zilustrowane na poniższym schemacie.

1,0 cm<sup>3</sup> roztworu CH<sub>3</sub>COOH,  $c_m = 0,10$  mol·dm<sup>-3</sup>

2,0 cm<sup>3</sup> roztworu NaOH, 
$$
c_m = 0.05 \text{ mol} \cdot \text{dm}^{-3}
$$

**Określ odczyn otrzymanego roztworu. Zapisz w formie jonowej skróconej równanie reakcji, którym potwierdzisz wskazany odczyn.** 

 $\Box$ 

Odczyn roztworu: .........................................................................................................................

Równanie reakcji: .........................................................................................................................

#### **Zadanie 12.**

W trzech nieopisanych probówkach znajdują się wodne roztwory następujących soli: BaCl<sub>2</sub>, NH4Cl oraz NaCl. W każdej probówce znajduje się roztwór tylko jednej soli.

#### **Zadanie 12.1.** *(1 pkt)*

**Z poniższej listy wybierz dwa odczynniki, których zastosowanie pozwoli jednoznacznie określić zawartość każdej probówki.** 

**NaOH (aq) NaNO3 (aq) AgNO3 (aq) HCl (aq) Na2SO4 (aq)** 

**Wypełnij poniższą tabelę – wpisz wzory wybranych odczynników oraz opisz zmiany możliwe do zaobserwowania (lub zaznacz brak zmian), zachodzące po dodaniu wybranych odczynników do probówek z wodnymi roztworami soli.** 

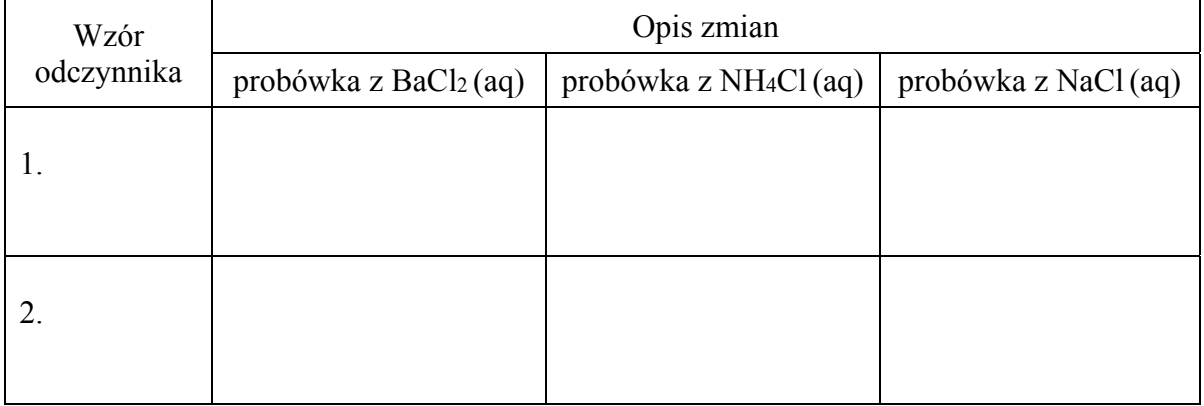

#### **Zadanie 12.2.** *(1 pkt)*

**Napisz w formie jonowej skróconej równanie reakcji, która pozwoliła na jednoznaczne określenie zawartości probówki zawierającej wodny roztwór NH4Cl.** 

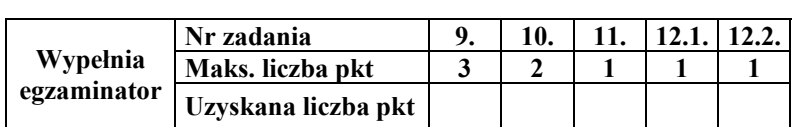

.......................................................................................................................................................

# **Informacja do zadań 13.–15.**

Wodorotlenek niklu(II) strąca się jako zielonkawy osad z wodnego roztworu soli niklu(II) pod działaniem wodnego roztworu wodorotlenku sodu. Wodorotlenek niklu(II) nie rozpuszcza się w nadmiarze zasady, ale reaguje z kwasami. Pod wpływem utleniaczy ten wodorotlenek przechodzi w czarnobrunatny wodorotlenek niklu(III).

Na podstawie: J. Minczewski, Z. Marczenko, *Chemia analityczna. Podstawy teoretyczne i analiza jakościowa*, Warszawa 2001.

#### **Zadanie 13.** *(1 pkt)*

Do probówki z wodnym roztworem chlorku niklu(II) dodano nadmiar wodnego roztworu wodorotlenku sodu.

**Napisz w formie jonowej skróconej równanie reakcji otrzymywania wodorotlenku niklu(II) w sposób opisany powyżej. Określ charakter chemiczny (kwasowy, zasadowy, obojętny, amfoteryczny) wodorotlenku niklu(II).** 

Równanie reakcji: ........................................................................................................................

Charakter chemiczny wodorotlenku niklu(II): ............................................................................

## **Zadanie 14.** *(2 pkt)*

Utlenianie wodorotlenku niklu(II) do wodorotlenku niklu(III) za pomocą chloranu(I) sodu przebiega w środowisku wodnym zgodnie ze schematem:

 $Ni(OH)_{2}(s) + ClO^{-}(aq) + H_{2}O \rightarrow Ni(OH)_{3}(s) + Cl^{-}(aq)$ 

**Napisz w formie jonowej z uwzględnieniem liczby oddawanych lub pobieranych elektronów (zapis jonowo-elektronowy) równania procesów redukcji i utleniania zachodzących podczas opisanej reakcji. Określ stosunek molowy reduktora do utleniacza w tej reakcji.** 

Równanie procesu redukcji:

......................................................................................................................................................

Równanie procesu utleniania:

Stosunek molowy reduktora utleniacza *n n*: = ..................................................................................

# **Zadanie 15.** *(1 pkt)*

Do probówki zawierającej zielony roztwór chlorku niklu(II) dodano wodny roztwór wodorotlenku sodu, a następnie – bezbarwny wodny roztwór chloranu(I) sodu, zgodnie ze schematem:

$$
\text{NiCl}_2\left(\text{aq}\right) \xrightarrow{\text{+ NaOH}\left(\text{aq}\right)} \text{Ni(OH)}_2\left(\text{s}\right) \xrightarrow{\text{+ NaClO}\left(\text{aq}\right)} \text{Ni(OH)}_3\left(\text{s}\right)
$$

**Opisz wygląd zawartości probówki na początku doświadczenia oraz po reakcji I i po reakcji II. Uwzględnij rodzaj mieszaniny (roztwór, zawiesina) oraz jej barwę.** 

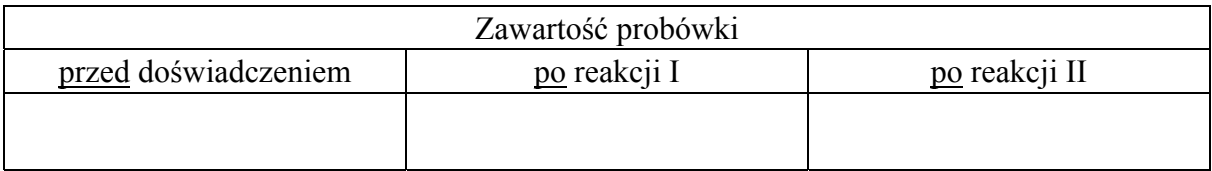

# **Informacja do zadań 16.–17.**

Złoto jest doskonale kowalnym żółtym metalem o silnym połysku. W czystej postaci jest stosunkowo miękkie, więc w wyrobach jubilerskich stosuje się stopy złota z innymi metalami, np. srebrem lub miedzią. Zawartość czystego złota w tych wyrobach podaje się w jednostkach zwanych karatami. Jeden karat odpowiada 1/24 zawartości masowej złota w stopie, co oznacza, że czyste złoto jest 24-karatowe. Złoto jest metalem szlachetnym, więc trudno ulega reakcjom chemicznym. Roztwarza się w wodzie królewskiej, przy czym powstaje m.in. chlorkowy kompleks złota(III), co ilustruje poniższe równanie:

 $Au$  + HNO<sub>3</sub> + 4HCl  $\rightarrow$  AuCl<sub>4</sub> + H<sup>+</sup> + NO + 2H<sub>2</sub>O

Na podstawie: J. Minczewski, Z. Marczenko, *Chemia analityczna – Podstawy teoretyczne i analiza jakościowa*, Warszawa 2012 oraz L. Jones, P. Atkins, *Chemia ogólna*, Warszawa 2006.

#### **Zadanie 16.** *(1 pkt)*

**Oceń, czy podane poniżej informacje są prawdziwe. Zaznacz P, jeśli informacja jest prawdziwa, albo F – jeśli jest fałszywa.** 

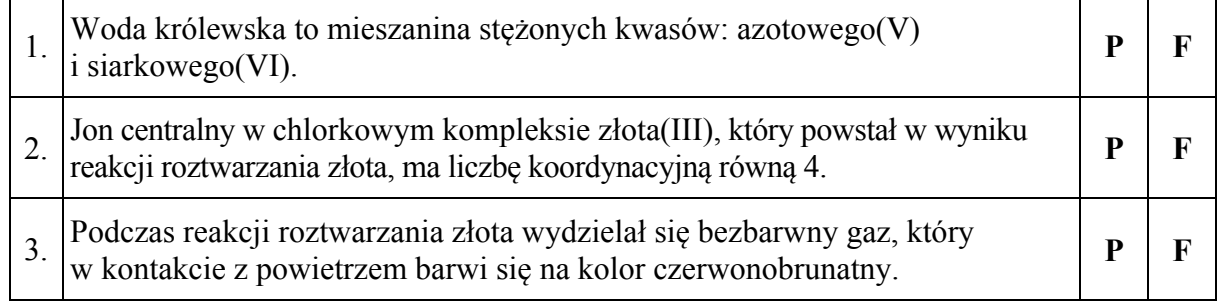

# **Zadanie 17.** *(2 pkt)*

**Oblicz, ile gramów czystego złota należy stopić z 10 gramami 15-karatowego złota, aby otrzymać złoto 18-karatowe.** 

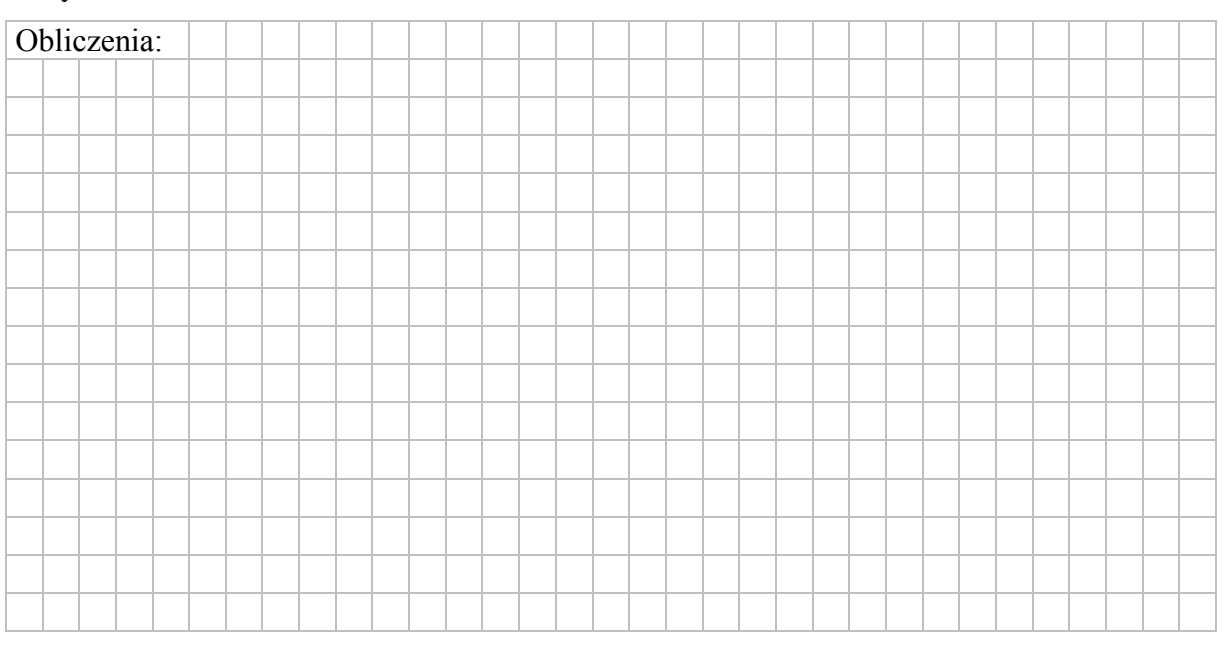

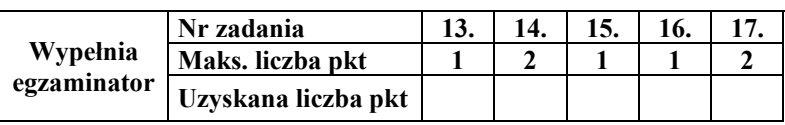

## **Zadanie 18.** *(2 pkt)*

W jednej z przemysłowych metod otrzymywania kwasu siarkowego(VI) jako substrat pierwszego etapu stosuje się piryt (FeS2) – powszechnie występujący minerał.

 $FeS_2 \longrightarrow SO_2 \longrightarrow SO_3 \longrightarrow H_2SO_4$ 

W wyniku opisanego procesu – do którego na pierwszym etapie wykorzystano 100 gramów pirytu niezawierającego zanieczyszczeń – otrzymano wodny roztwór kwasu siarkowego (VI) o stężeniu 96% masowych. Sumaryczna wydajność procesu była równa 85%.

#### **Oblicz masę wodnego roztworu kwasu siarkowego(VI) uzyskanego w opisanym procesie.**

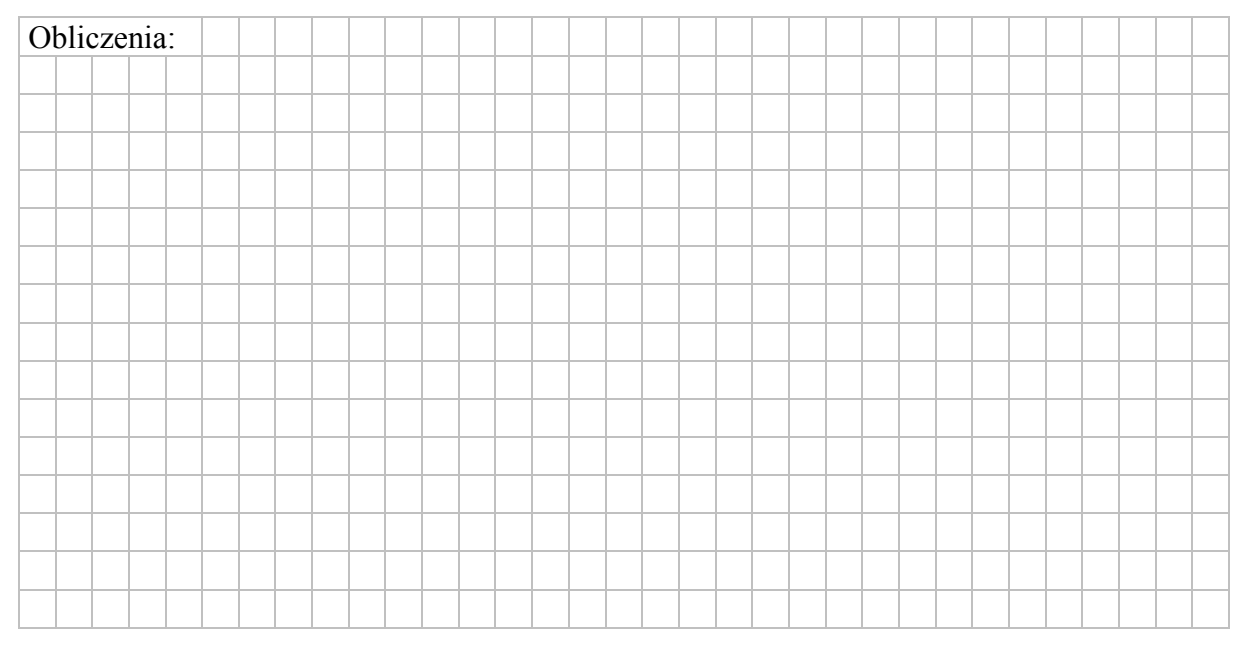

# **Zadanie 19.**

Zaprojektuj doświadczenie, którego przebieg pozwoli na potwierdzenie, że wodny roztwór siarczanu(IV) sodu wprowadzono do probówki I, a wodny roztwór azotanu(V) sodu – do probówki II.

#### **Zadanie 19.1.** *(1 pkt)*

**Uzupełnij schemat doświadczenia: podkreśl nazwę odczynnika, który – po dodaniu do niego roztworów opisanych związków i wymieszaniu zawartości probówek – umożliwi zaobserwowanie różnic w przebiegu doświadczenia z udziałem siarczanu(IV) sodu i azotanu(V) sodu.** 

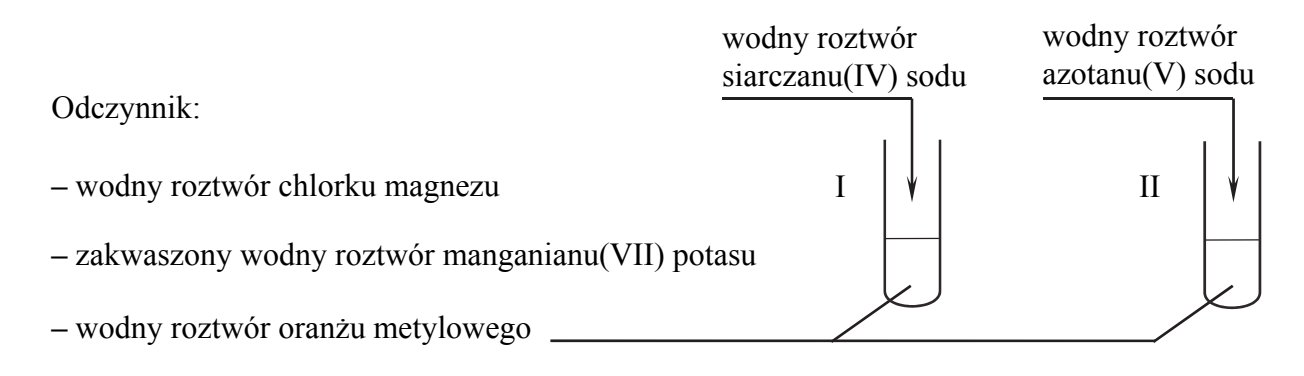

# **Zadanie 19.2.** *(1 pkt)*

**Opisz zmiany możliwe do zaobserwowania w czasie doświadczenia (lub zaznacz brak zmian), pozwalające na potwierdzenie, że do probówki I wprowadzono roztwór siarczanu(IV) sodu, a do probówki II – roztwór azotanu(V) sodu.**

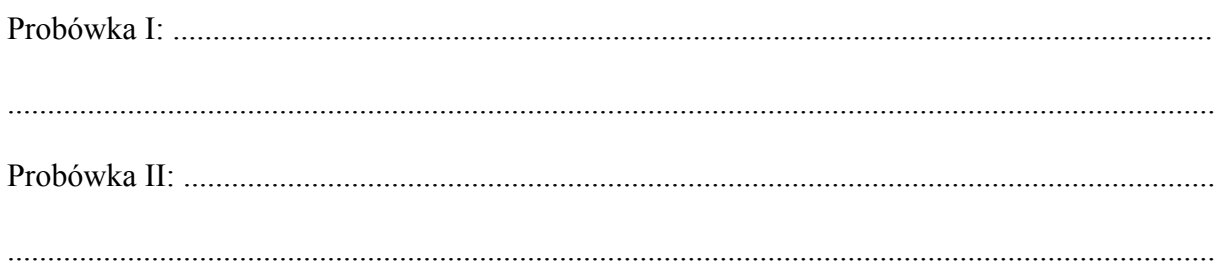

#### **Zadanie 20.**

Zbudowano ogniwo według schematu przedstawionego na poniższym rysunku.

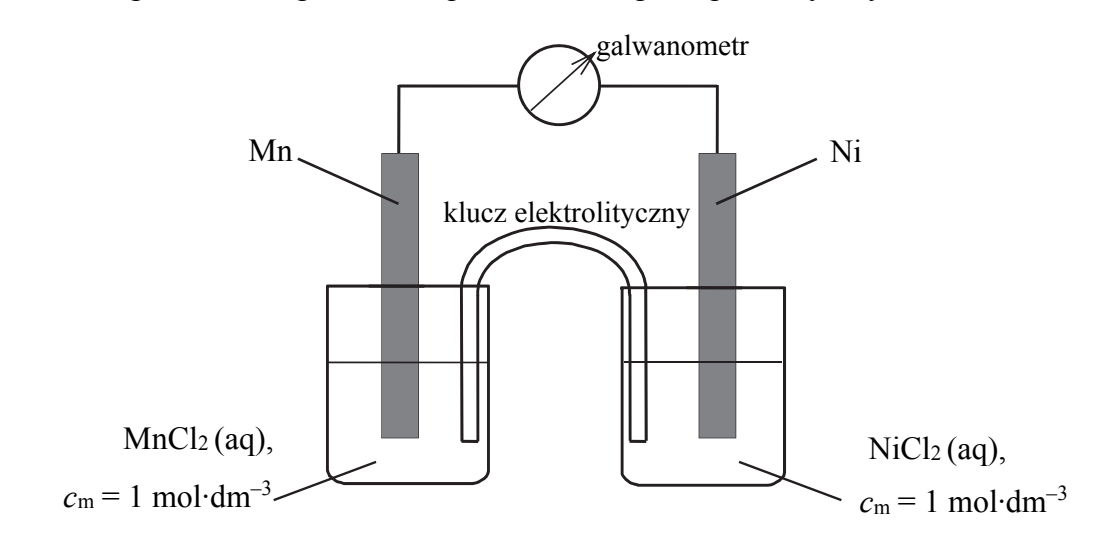

# **Zadanie 20.1.** *(1 pkt)*

**Oblicz siłę elektromotoryczną (SEM), w warunkach standardowych, ogniwa, którego schemat przedstawiono na rysunku.** 

SEM = .........................................................................................................................................

#### **Zadanie 20.2.** *(1 pkt)*

**Napisz w formie jonowej skróconej sumaryczne równanie reakcji zachodzącej w czasie pracy tego ogniwa.**

......................................................................................................................................................

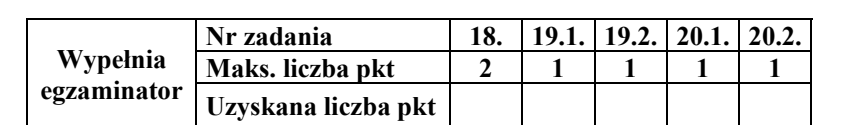

## **Zadanie 21.** *(2 pkt)*

Podczas elektrolizy wodnego roztworu chlorku chromu(III) CrCl3 (prowadzonej przy użyciu elektrod grafitowych) przez roztwór przepłynął ładunek elektryczny *Q*, co skutkowało wydzieleniem 156 gramów chromu.

**Oblicz, ile gramów cynku wydzieli się podczas przepływu takiego samego ładunku** *Q* **przez roztwór chlorku cynku ZnCl2. Przyjmij, że opisane procesy zachodzą ze 100% wydajnościa. Stała Faradaya ma wartość F** = 96500  $C \cdot$ mol<sup>-1</sup>.

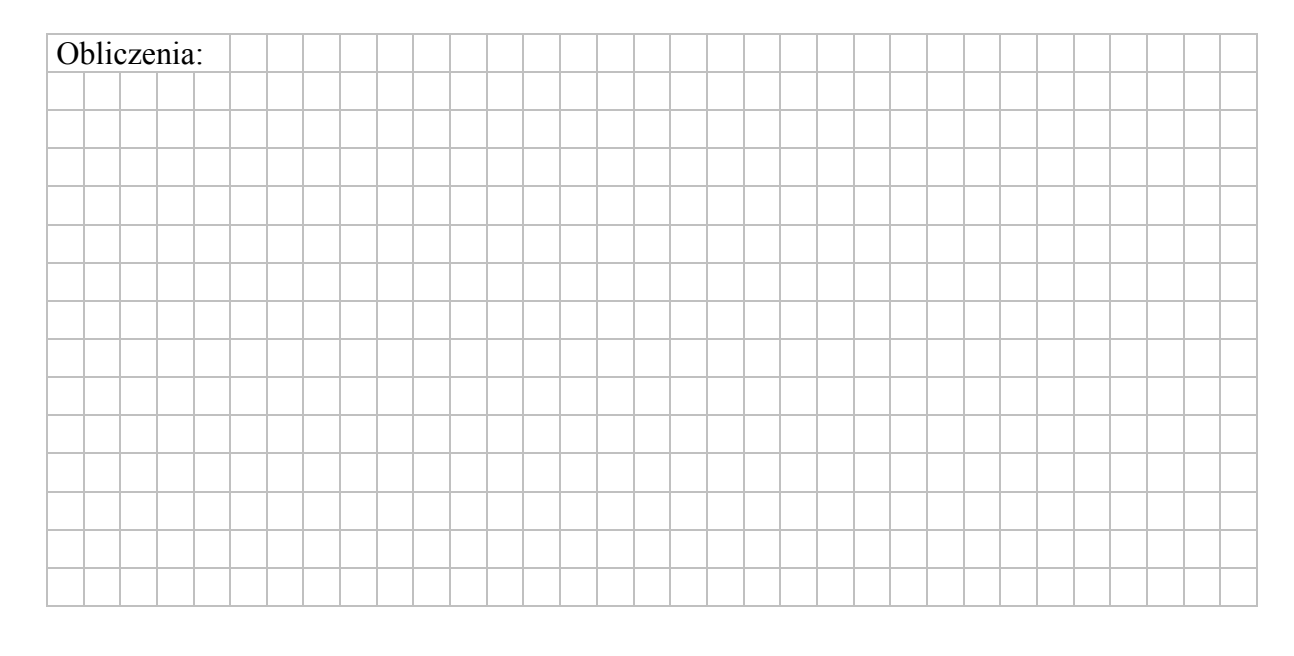

#### **Zadanie 22.**

Chloroetan (chlorek etylu) można otrzymać w reakcji addycji lub w reakcji substytucji. Do zapoczątkowania jednej z opisanych reakcji konieczna jest np. obecność światła. W obu tych przemianach substratem organicznym jest węglowodór – inny w każdej z przemian. O węglowodorach tych wiadomo, że należą do dwóch różnych szeregów homologicznych.

Na podstawie: P. Mastalerz, *Chemia organiczna*, Warszawa 1986.

#### **Zadanie 22.1.** *(2 pkt)*

**Zapisz równania opisanych reakcji, z uwzględnieniem faktu, że jedna z nich zachodzi w obecności światła. Zastosuj wzory półstrukturalne (grupowe) związków organicznych.** 

Reakcja addycji:

......................................................................................................................................................

Reakcja substytucji:

......................................................................................................................................................

## **Zadanie 22.2.** *(1 pkt)*

**Określ, według jakiego mechanizmu (elektrofilowego, nukleofilowego, rodnikowego) przebiegają opisane reakcje addycji i substytucji, w wyniku których można otrzymać chloroetan. Uzupełnij tabelę.** 

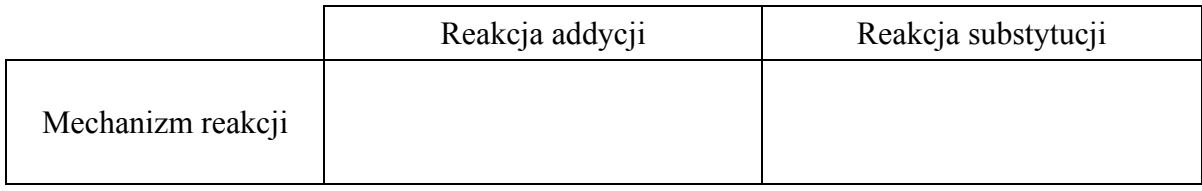

# **Zadanie 23.** *(1 pkt)*

Cząsteczki jednego z izomerów konstytucyjnych o wzorze C4H9Cl są chiralne.

**Narysuj wzór półstrukturalny (grupowy) tego izomeru.** 

# **Zadanie 24.** *(2 pkt)*

Do całkowitego spalenia 2,80 dm<sup>3</sup> (odmierzonych w warunkach normalnych) mieszaniny zawierającej 60% objętościowych pewnego gazowego alkanu i 40% objętościowych metanu potrzeba 13,16 dm<sup>3</sup> tlenu w przeliczeniu na warunki normalne. Reakcje całkowitego spalania metanu oraz dowolnego alkanu przebiegają zgodnie z równaniami:

$$
CH_4 + 2O_2 \rightarrow CO_2 + 2H_2O \qquad \qquad C_nH_{2n+2} + \frac{3n+1}{2}O_2 \rightarrow nCO_2 + (n+1)H_2O
$$

**Wykonaj niezbędne obliczenia i podaj wzór sumaryczny alkanu, stanowiącego 60% objętości opisanej mieszaniny.** 

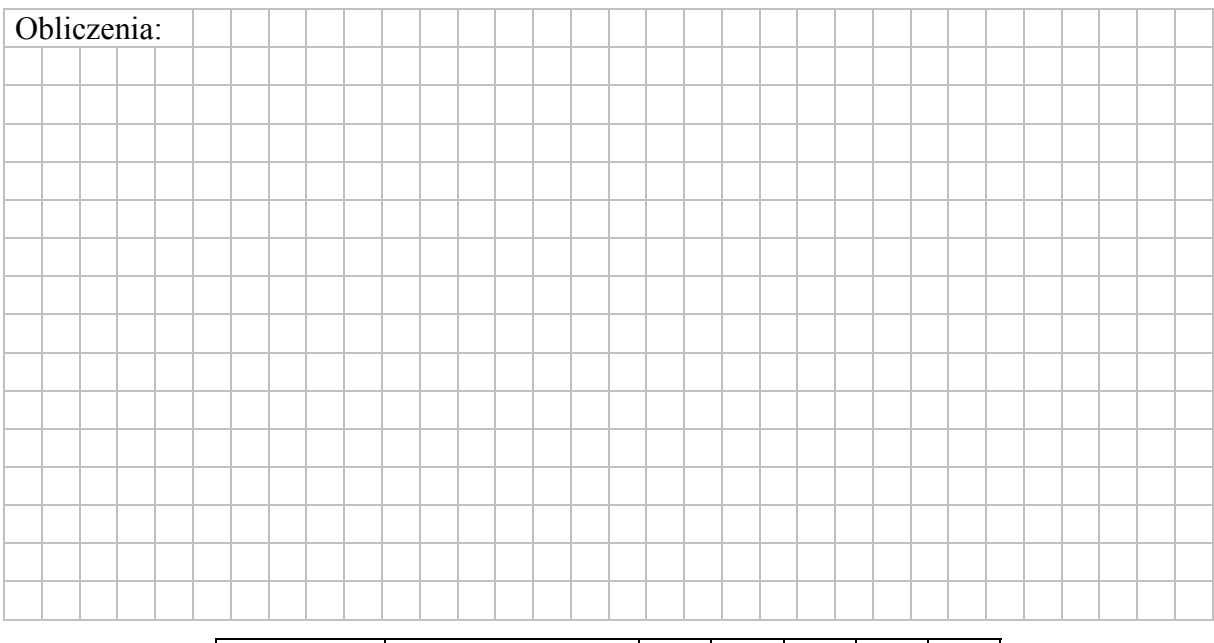

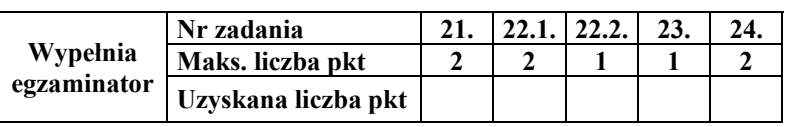

# **Zadanie 25.** *(1 pkt)*

Poniżej przedstawiono ciąg przemian chemicznych:

związek I  $\xrightarrow{\text{KOH}, \text{H}_2\text{O}}$  związek II  $\xrightarrow{\text{stęż. H}_2\text{SO}_4, T}$  związek III

O związkach organicznych I, II i III wiadomo, że:

- związek I jest monobromopochodną alkanu
- związek II jest alkoholem trzeciorzędowym
- w cząsteczce związku III są cztery atomy węgla i osiem atomów wodoru.

#### **Zidentyfikuj związki I, II i III i napisz ich wzory półstrukturalne (grupowe).**

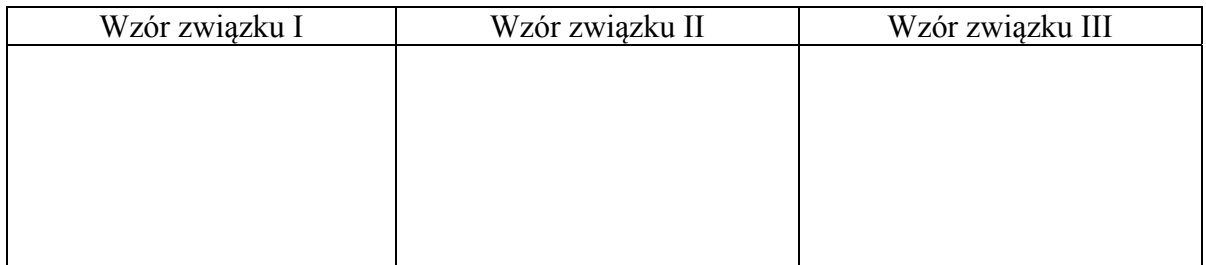

# **Informacja do zadań 26.–27.**

Poniżej przedstawiono ciągi przemian, w wyniku których otrzymano anilinę oraz etanol.

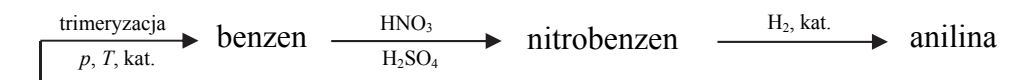

związek A

 $CH_3CHO \xrightarrow{H_2, \text{kat.}} CH_3CH_2OH$  $H<sub>2</sub>O$ H2SO4, HgSO4

# **Zadanie 26.** *(2 pkt)*

**Napisz, stosując wzory półstrukturalne (grupowe) lub uproszczone wzory związków organicznych, równanie reakcji katalitycznego uwodornienia nitrobenzenu oraz równanie reakcji, w wyniku której ze związku A powstaje aldehyd.** 

Równanie reakcji katalitycznego uwodornienia nitrobenzenu:

.......................................................................................................................................................

Równanie reakcji, w wyniku której ze związku A powstaje aldehyd:

.......................................................................................................................................................

## **Zadanie 27.** *(1 pkt)*

**Oceń, czy podane poniżej informacje są prawdziwe. Zaznacz P, jeśli informacja jest prawdziwa, albo F – jeśli jest fałszywa.** 

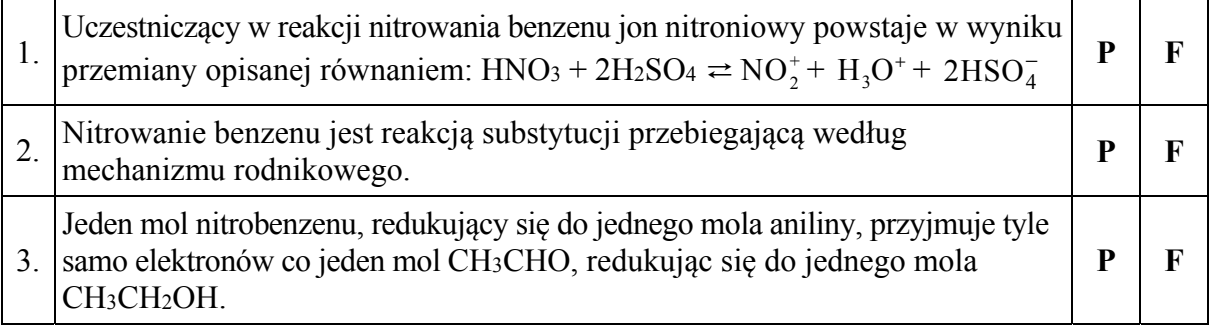

# **Zadanie 28.** *(1 pkt)*

Podstawnik już obecny w pierścieniu aromatycznym wywiera wpływ na miejsce wprowadzenia do niego kolejnego podstawnika w reakcjach elektrofilowych. Grupy alkilowe, –Cl, –Br, –NH2, –OH kierują kolejny podstawnik w pozycje *orto-* i *para-* w stosunku do własnego położenia. Obecność w pierścieniu aromatycznym grupy –NO2, –COOH czy –CHO powoduje, że kolejny podstawnik jest wprowadzany głównie w pozycję *meta-*.

Na lekcji chemii uczniowie projektowali ciąg przemian chemicznych opisany poniższym schematem.

benzen → związek organiczny X → *m*-chloronitrobenzen

(produkt główny)

Uczeń I zaproponował, aby najpierw przeprowadzić reakcję benzenu z chlorem (stosunek molowy reagentów 1 : 1) w obecności FeCl<sub>3</sub> jako katalizatora, a następnie na otrzymany produkt podziałać mieszaniną nitrującą.

Uczeń II stwierdził, że należy najpierw przeprowadzić reakcję benzenu z mieszaniną nitrującą i otrzymać mononitropochodną, a dopiero później na otrzymany produkt podziałać chlorem (stosunek molowy reagentów 1 : 1) w obecności FeCl3 jako katalizatora.

#### **Oceń projekty doświadczeń obu uczniów i wskaż ucznia (I albo II), który błędnie zaprojektował doświadczenie. Uzasadnij swoje stanowisko.**

Błędnie zaprojektował doświadczenie uczeń ...............................................................................

Uzasadnienie: ...............................................................................................................................

.......................................................................................................................................................

.......................................................................................................................................................

.......................................................................................................................................................

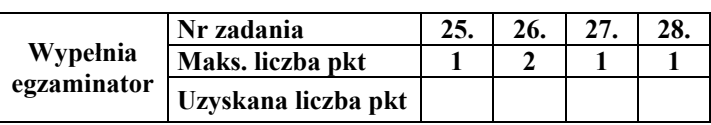

## **Zadanie 29.**

W poniższej tabeli podane są wartości stałej dysocjacji wybranych związków w temperaturze *T*.

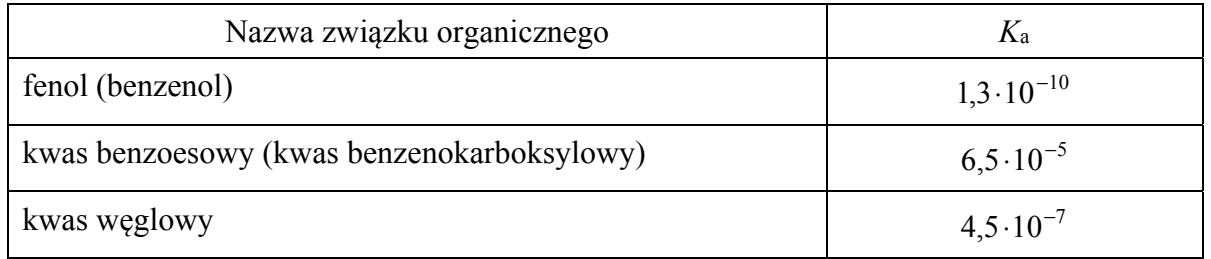

Na podstawie: J. Sawicka i inni, *Tablice chemiczne*, Gdańsk 2001 oraz L. Pajdowski, *Chemia ogólna*, Warszawa 1982.

W dwóch nieoznakowanych probówkach znajdują się oddzielnie wodne roztwory kwasu benzoesowego i fenolu.

## **Zadanie 29.1.** *(1 pkt)*

**Wyjaśnij, dlaczego możliwe jest odróżnienie wodnego roztworu kwasu benzoesowego od wodnego roztworu fenolu przy użyciu stałego Na2CO3.** 

# ....................................................................................................................................................... ....................................................................................................................................................... .......................................................................................................................................................

.......................................................................................................................................................

# **Zadanie 29.2.** *(1 pkt)*

**Napisz w formie cząsteczkowej równanie reakcji, która jest podstawą eksperymentu.** 

## **Informacja do zadań 30.–32.**

Kwas akrylowy jest związkiem o wzorze

CH2=CHCOOH

.......................................................................................................................................................

W warunkach laboratoryjnych jest on cieczą.

#### **Zadanie 30.** *(1 pkt)*

Przeprowadzono doświadczenie z udziałem kwasu akrylowego zgodnie z poniższym schematem:

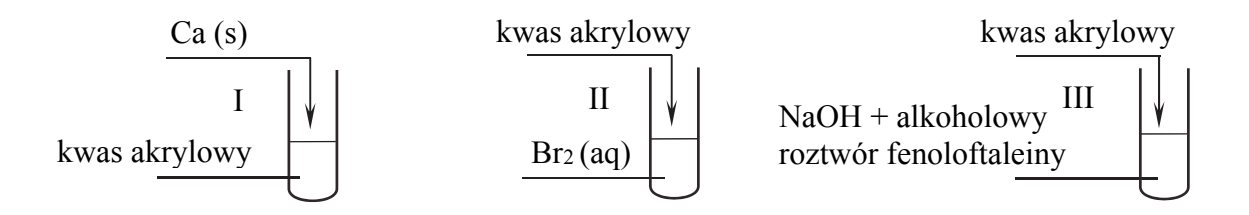

#### **Opisz możliwe do zaobserwowania objawy reakcji w każdej probówce, jeżeli w każdej z przemian kwas akrylowy był reagentem użytym w nadmiarze.**

#### Probówka I:

.......................................................................................................................................................

#### Probówka II:

.......................................................................................................................................................

#### Probówka III:

.......................................................................................................................................................

#### **Zadanie 31.** *(1 pkt)*

**Dokończ, stosując wzory półstrukturalne (grupowe), poniższy zapis, tak aby przedstawiał on równanie reakcji polimeryzacji kwasu akrylowego, lub zaznacz, że taka przemiana nie zachodzi.** 

## *n* CH2=CHCOOH → ....................................................................................................................

#### **Zadanie 32.** *(1 pkt)*

**Napisz, czy wzór półstrukturalny CH2=CHCOOH odpowiada dwóm izomerom geometrycznym** *cis–trans***. Odpowiedź uzasadnij.**

.......................................................................................................................................................

.......................................................................................................................................................

## **Zadanie 33.** *(1 pkt)*

Produktami hydrolizy pewnego triglicerydu są glicerol oraz kwasy – palmitynowy  $C_{15}H_{31}COOH$  i stearynowy  $C_{17}H_{35}COOH - w$  stosunku molowym 1 : 2.

**Podaj liczbę wszystkich triglicerydów (bez uwzględniania stereoizomerów), które mogły być poddane opisanej reakcji hydrolizy. Narysuj wzór półstrukturalny (grupowy) tego triglicerydu, który jest związkiem czynnym optycznie.** 

Liczba triglicerydów: .......................................................

Wzór triglicerydu:

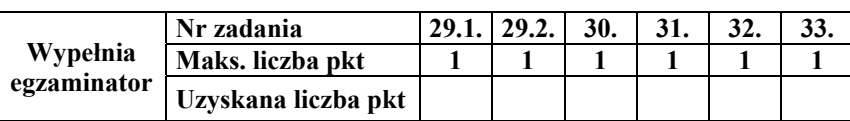

#### **Informacja do zadań 34.–35.**

Glikozydy to grupa związków organicznych stanowiących połączenie cukrów z innymi substancjami. Cząsteczka glikozydu jest złożona z części cukrowej oraz części niecukrowej. Ważną grupę glikozydów stanowią *O*-glikozydy, których cząsteczki powstają w wyniku reakcji kondensacji z udziałem grupy hydroksylowej cząsteczki cukru. Jednostki cukrowe występują zwykle w formie cyklicznej i łączą się z częścią niecukrową za pośrednictwem anomerycznego atomu węgla. Jednym z glikozydów jest salicyna o wzorze:

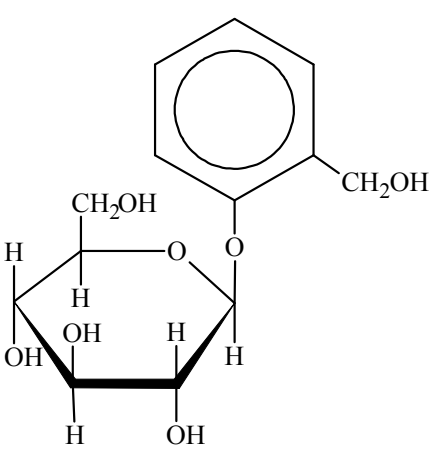

Salicyna tworzy bezbarwne kryształy.

Na podstawie: M. Krauze-Baranowska, E. Szumowicz, *Wierzba – źródło surowców leczniczych o działaniu przeciwzapalnym i przeciwbólowym*, "Postępy Fitoterapii" 2/2004 oraz K.-H. Lautenschläger, W. Schröter, A. Wanninger, *Nowoczesne kompendium chemii,* Warszawa 2007.

# **Zadanie 34.** *(2 pkt)*

W środowisku kwasowym *O*-glikozydy ulegają hydrolizie. Jej produktami są cukier i związek, od którego pochodziła niecukrowa część glikozydu.

**Napisz wzór łańcuchowy (w projekcji Fischera) cukru powstającego w wyniku hydrolizy salicyny. Uzupełnij poniższy schemat – wpisz w odpowiednie pola wzory grupy –OH lub symbole atomów wodoru. Narysuj wzór półstrukturalny (grupowy) związku, od którego pochodziła niecukrowa część glikozydu.** 

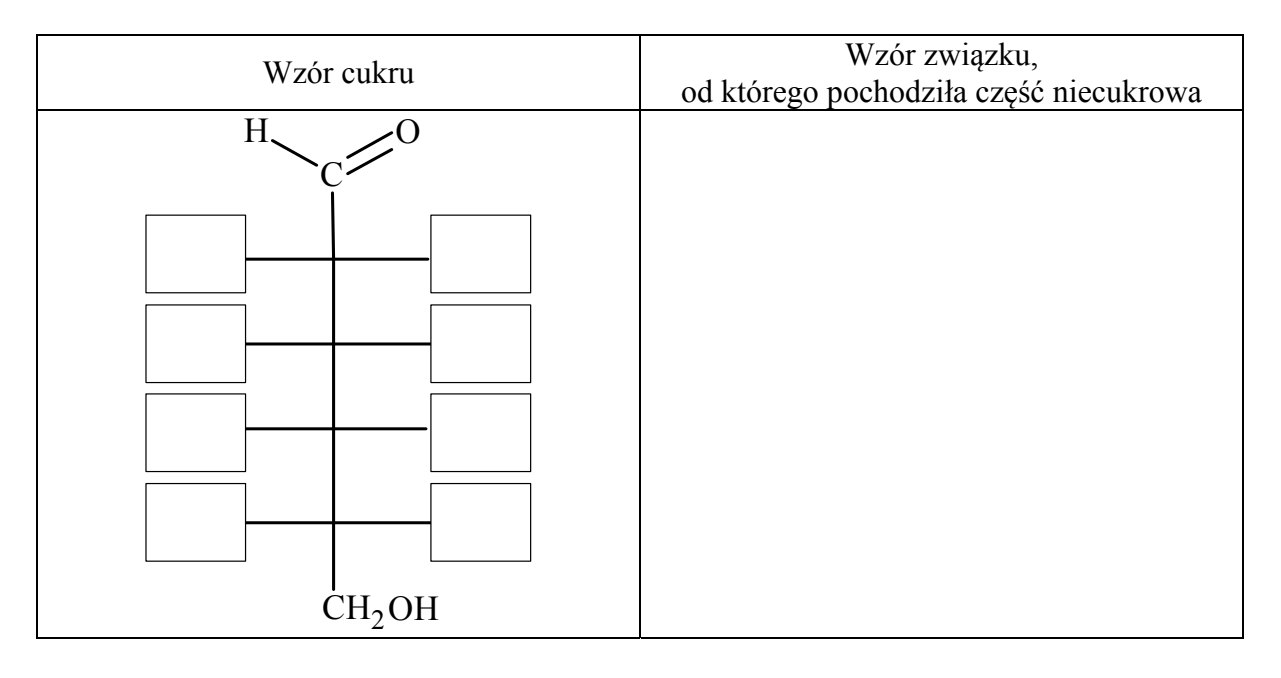

# **Zadanie 35.** *(1 pkt)*

W celu zbadania właściwości salicyny przeprowadzono dwuetapowe doświadczenie, którego przebieg zilustrowano na schemacie.

W pierwszym etapie salicynę wprowadzono do probówek I–III, w których znajdowały się następujące odczynniki:

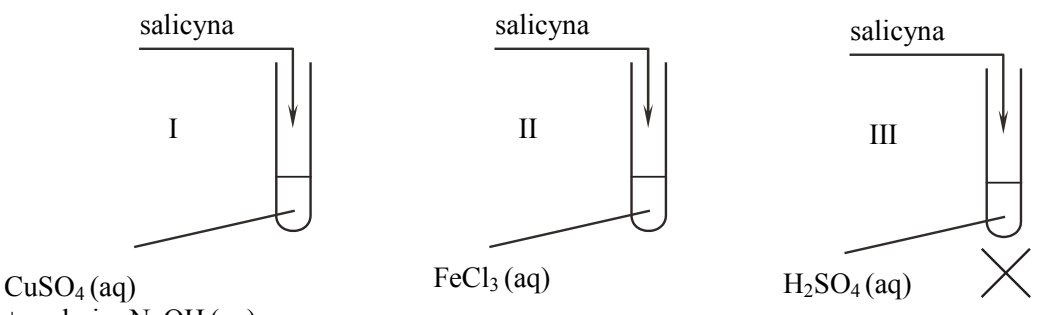

+ nadmiar NaOH (aq)

Zawartość probówki III ogrzano. W każdej probówce otrzymano roztwór. W drugim etapie mieszaninę poreakcyjną otrzymaną w probówce III ostudzono i rozdzielono na dwie probówki: IV i V, w których znajdowały się następujące odczynniki:

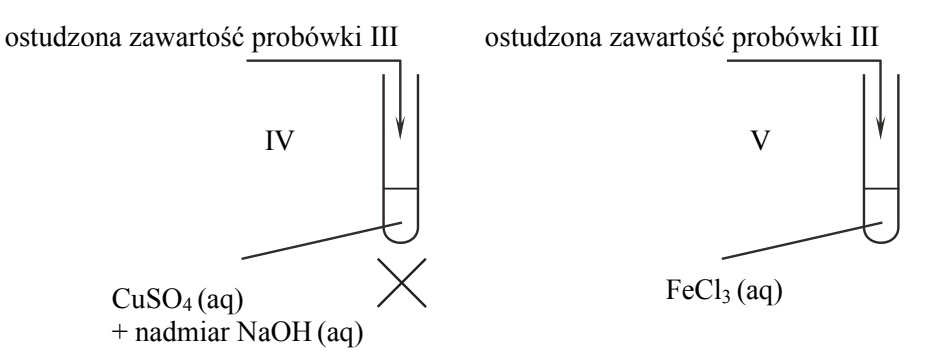

Zawartość probówki IV ogrzano.

**Uzupełnij poniższą tabelę – opisz barwę zawartości każdej probówki po zakończeniu danego etapu doświadczenia.** 

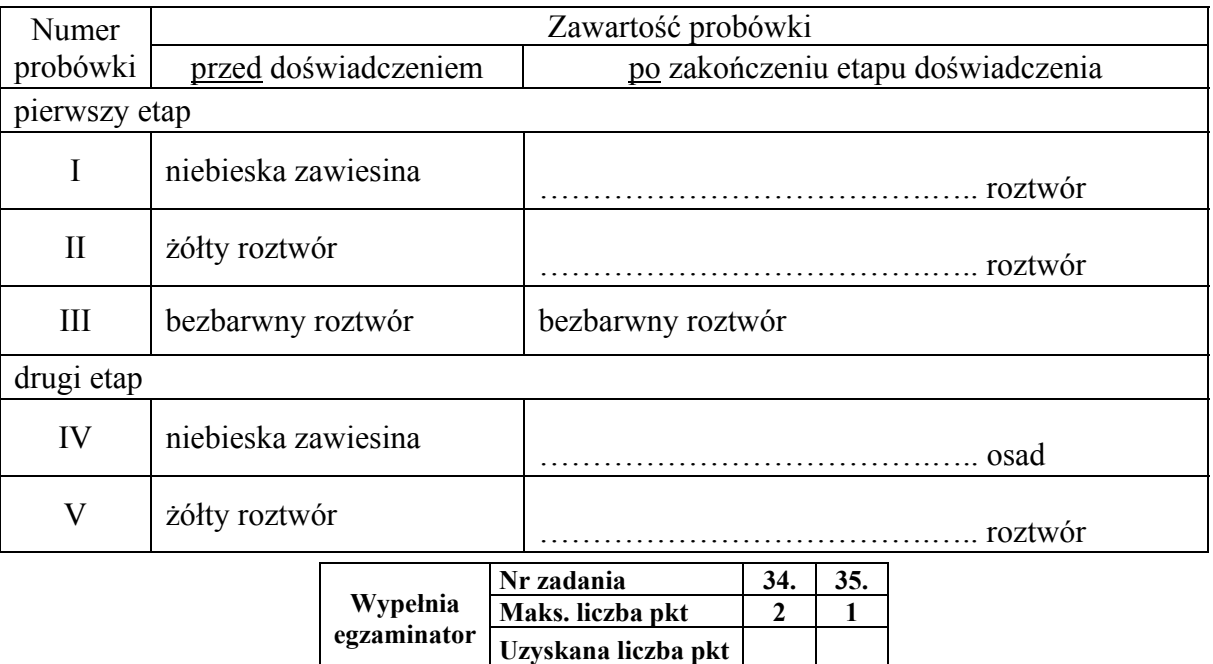

# **Zadanie 36.**

Zaprojektuj doświadczenie, którego przebieg pozwoli wykazać, że glicyna (kwas aminoetanowy) jest związkiem amfoterycznym.

## **Zadanie 36.1.** *(1 pkt)*

**Z poniżej zaproponowanych odczynników i wskaźników wybierz te, których użycie potwierdzi amfoteryczne właściwości glicyny. Uzupełnij schemat doświadczenia – wpisz nazwy odczynników i wskaźników wybranych z podanej poniżej listy.** 

- **wodny roztwór chlorku sodu**
- **alkoholowy roztwór fenoloftaleiny**
- **wodny roztwór wodorowęglanu sodu**
- **wodny roztwór wodorotlenku potasu**
- **wodny roztwór chlorowodoru**
- **wodny roztwór oranżu metylowego**

Schemat doświadczenia:

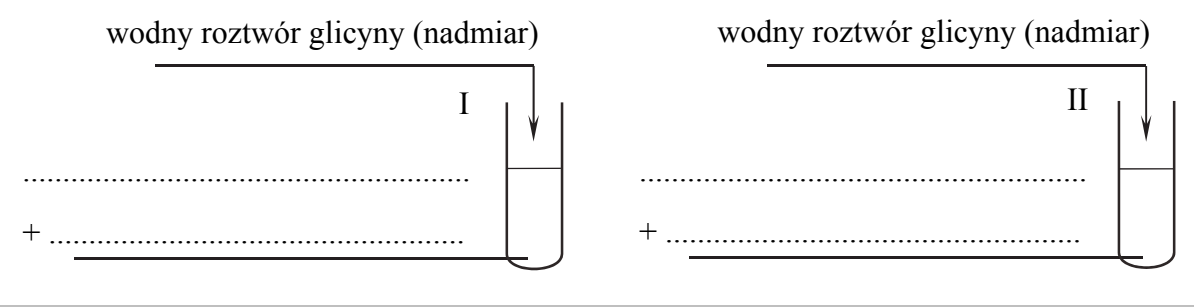

# **Zadanie 36.2.** *(1 pkt)*

**Opisz zmiany potwierdzające amfoteryczne właściwości glicyny. Wypełnij poniższą tabelę.** 

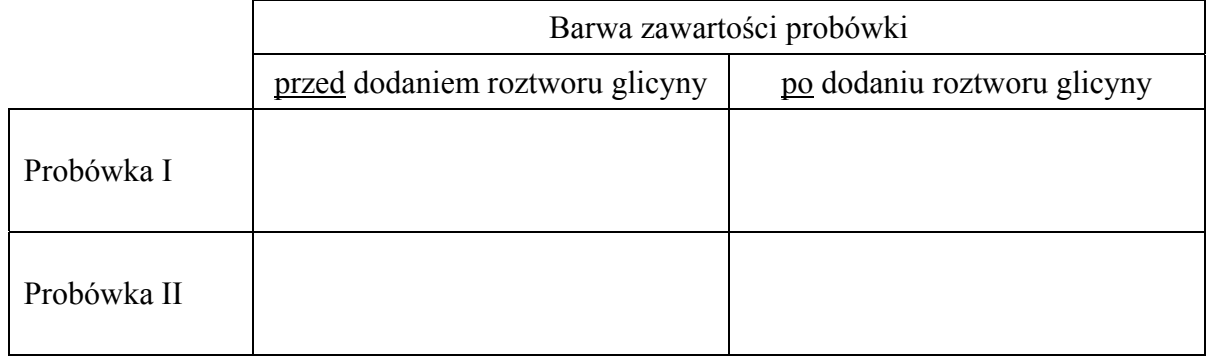

# **Zadanie 36.3.** *(2 pkt)*

**Stosując wzór jonu obojnaczego glicyny, napisz w formie jonowej skróconej równania reakcji zachodzących po wprowadzeniu wodnego roztworu tego aminokwasu do probówek I i II.** 

Probówka I:

....................................................................................................................................................... Probówka II:

.......................................................................................................................................................

## **Zadanie 37.** *(1 pkt)*

Aldozy utleniają się tak samo łatwo, jak inne aldehydy, dlatego redukują np. odczynnik Tollensa. Działanie na aldozę kwasem azotowym(V), który jest silnym utleniaczem, skutkuje utlenieniem nie tylko grupy –CHO, lecz także grupy –CH2OH. Produktami utlenienia aldoz kwasem azotowym(V) są kwasy dikarboksylowe.

Na podstawie: R. Morrison, R. Boyd, *Chemia organiczna*, Warszawa 1985.

Przeprowadzono reakcję chemiczną, w której na D-galaktozę podziałano kwasem azotowym(V).

**Uzupełnij poniższy schemat – wpisz w zaznaczone pola wzory odpowiednich fragmentów cząsteczki związku organicznego. Oceń, czy cząsteczka powstałego związku organicznego jest chiralna. Uzasadnij odpowiedź.** 

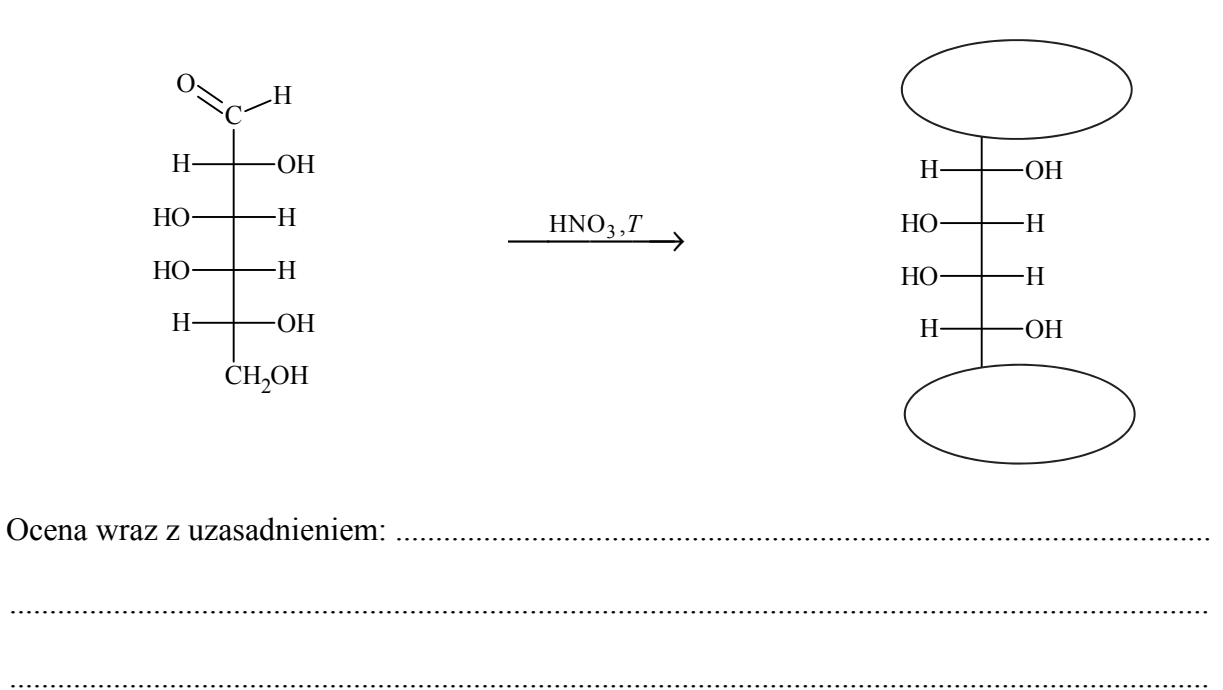

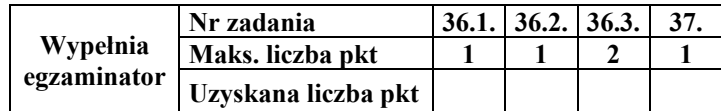

# **BRUDNOPIS** *(nie podlega ocenie)*